# **Constants Summary**

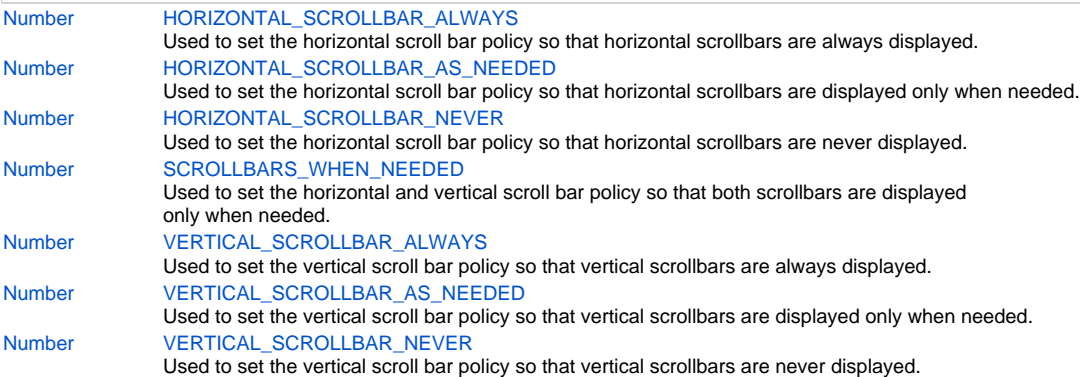

# **Constants Details**

## <span id="page-0-0"></span>**HORIZONTAL\_SCROLLBAR\_ALWAYS**

Used to set the horizontal scroll bar policy so that horizontal scrollbars are always displayed.

## **Returns**

#### [Number](https://wiki.servoy.com/display/Serv7/Number)

### **Sample**

```
var alwaysScrollbars = form.newField('my_table_text', JSField.TEXT_AREA, 230, 10, 100, 100);
alwaysScrollbars.scrollbars = SM_SCROLLBAR.HORIZONTAL_SCROLLBAR_ALWAYS | SM_SCROLLBAR.
VERTICAL_SCROLLBAR_ALWAYS;
```
## <span id="page-0-1"></span>**HORIZONTAL\_SCROLLBAR\_AS\_NEEDED**

Used to set the horizontal scroll bar policy so that horizontal scrollbars are displayed only when needed.

## **Returns**

#### [Number](https://wiki.servoy.com/display/Serv7/Number)

#### **Sample**

```
var neededScrollbars = form.newField('my_table_text', JSField.TEXT_AREA, 120, 10, 100, 100);
neededScrollbars.scrollbars = SM_SCROLLBAR.HORIZONTAL_SCROLLBAR_AS_NEEDED | SM_SCROLLBAR.
VERTICAL_SCROLLBAR_AS_NEEDED;
```
## <span id="page-0-2"></span>**HORIZONTAL\_SCROLLBAR\_NEVER**

Used to set the horizontal scroll bar policy so that horizontal scrollbars are never displayed.

## **Returns**

```
Number
```
### **Sample**

```
var noScrollbars = form.newField('my_table_text', JSField.TEXT_AREA, 10, 10, 100, 100);
noScrollbars.scrollbars = SM_SCROLLBAR.HORIZONTAL_SCROLLBAR_NEVER | SM_SCROLLBAR.VERTICAL_SCROLLBAR_NEVER;
```
## <span id="page-0-3"></span>**SCROLLBARS\_WHEN\_NEEDED**

Used to set the horizontal and vertical scroll bar policy so that both scrollbars are displayed only when needed.

## **Returns**

#### **Sample**

```
2 of 2
```

```
var neededScrollbars = form.newField('my_table_text', JSField.TEXT_AREA, 120, 10, 100, 100);
// This is the default option, but if you really want you can set it explicitly.
neededScrollbars.scrollbars = SM_SCROLLBAR.SCROLLBARS_WHEN_NEEDED;
```
## <span id="page-1-0"></span>**VERTICAL\_SCROLLBAR\_ALWAYS**

Used to set the vertical scroll bar policy so that vertical scrollbars are always displayed.

# **Returns**

[Number](https://wiki.servoy.com/display/Serv7/Number)

**Sample**

```
var alwaysScrollbars = form.newField('my_table_text', JSField.TEXT_AREA, 230, 10, 100, 100);
alwaysScrollbars.scrollbars = SM_SCROLLBAR.HORIZONTAL_SCROLLBAR_ALWAYS | SM_SCROLLBAR.
VERTICAL_SCROLLBAR_ALWAYS;
```
## <span id="page-1-1"></span>**VERTICAL\_SCROLLBAR\_AS\_NEEDED**

Used to set the vertical scroll bar policy so that vertical scrollbars are displayed only when needed.

[Number](https://wiki.servoy.com/display/Serv7/Number) **Sample**

**Returns**

```
var neededScrollbars = form.newField('my_table_text', JSField.TEXT_AREA, 120, 10, 100, 100);
neededScrollbars.scrollbars = SM_SCROLLBAR.HORIZONTAL_SCROLLBAR_AS_NEEDED | SM_SCROLLBAR.
VERTICAL_SCROLLBAR_AS_NEEDED;
```
## <span id="page-1-2"></span>**VERTICAL\_SCROLLBAR\_NEVER**

Used to set the vertical scroll bar policy so that vertical scrollbars are never displayed.

[Number](https://wiki.servoy.com/display/Serv7/Number) **Sample**

**Returns**

```
var noScrollbars = form.newField('my_table_text', JSField.TEXT_AREA, 10, 10, 100, 100);
noScrollbars.scrollbars = SM_SCROLLBAR.HORIZONTAL_SCROLLBAR_NEVER | SM_SCROLLBAR.VERTICAL_SCROLLBAR_NEVER;
```